.body { font-family: sans-serif; background-color: #1b1b1b; } .grid-layout { display: grid; gridtemplate-columns: repeat(auto-fill, minmax(25, 1fr)); grid-gap: 10px; grid-auto-rows: minmax(20px, auto); grid-auto-flow: dense; padding: 10px; } .grid-item { border-style: solid; padding: 14px; borderwidth: 3px; font-size: 13px; border-radius: 25px; #font-weight: bold; #text-transform: uppercase; color: black; box-shadow: 5px 5px 2px #888888; background-image: -webkit-gradient(linear, left top, left bottom, color-stop(0, #CCF11B), color-stop(1, #3874FF)); background-image: lineargradient(-28deg, #CCF11B 0%, #3874FF 100%); vertical-align: top; text-align: center; } .span-2 { grid-column-end: span 2; grid-row-end: span 2; } .span-3 { grid-column-end: span 3; grid-row-end: span 4; } .tile { border-style: solid; padding: 14px; border-width: 3px; color: black; display: inlineblock; height: 130px; list-style-type: none; margin: 10px 40px 10px 20px; position: relative; text-align: center; width: 33%; border-radius: 25px; box-shadow: 10px 10px 5px #888888; background-image: webkit-gradient(linear, left top, left bottom, color-stop(0, #CCF11B), color-stop(1, #3874FF)); background-image: linear-gradient(-28deg, #CCF11B 0%, #3874FF 100%); vertical-align: top; textalign: center; } .tile\_description { color: white; font-size: 1.3em; font-style: italic; }

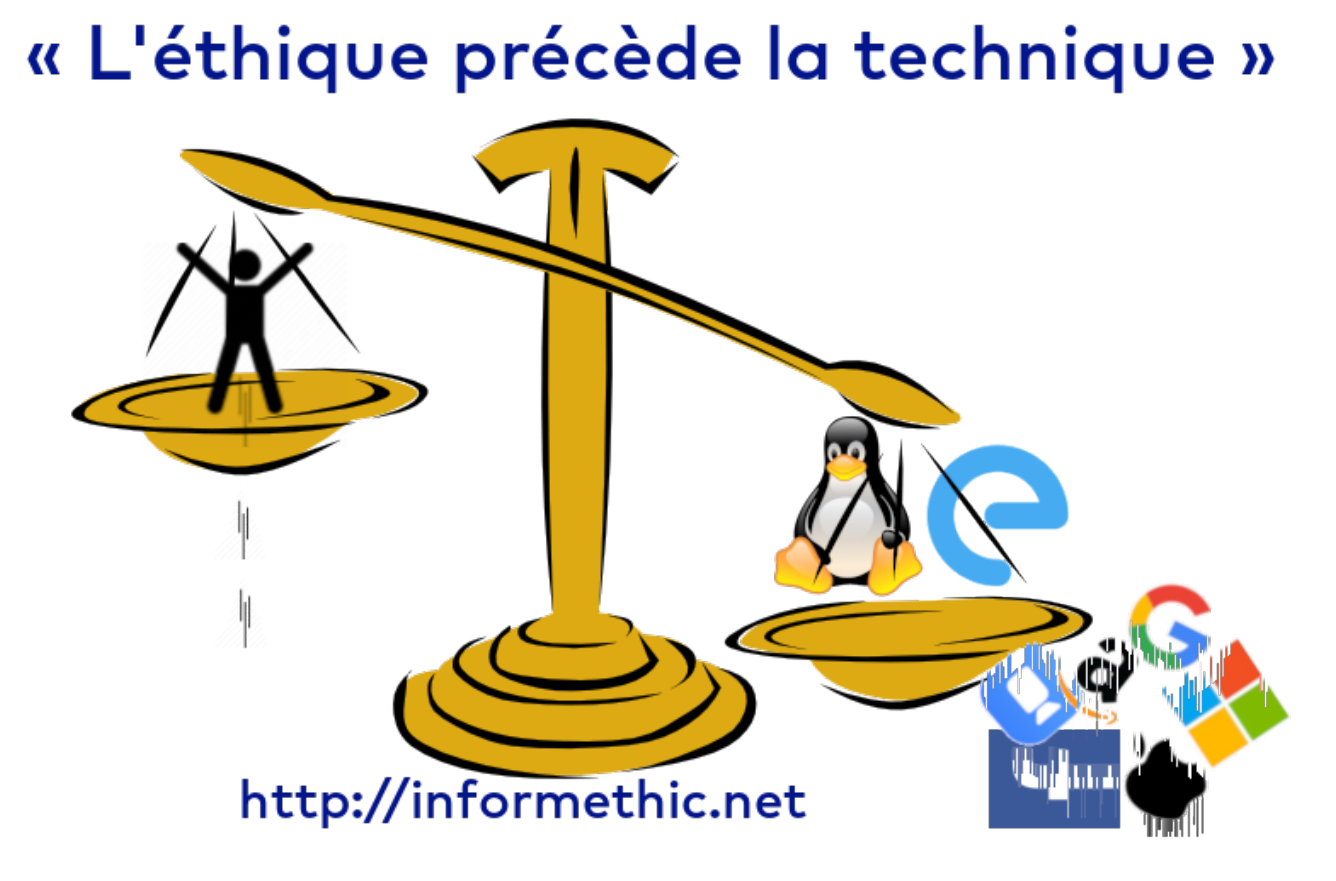

Dans le monde numérique, les outils iso-fonctionnels sont innombrables et pourtant une grande majorité des utilisateurs utilisent un même logiciel : Word et Excel pour la bureautique, Chrome pour la navigation ... sans même avoir pris le temps de les choisir. Ces utilisateurs connaissent pourtant souvent les "vices" de ces outils mais ils ne savent comment s'en passer : leurs choix techniques précédent alors leurs choix éthiques !

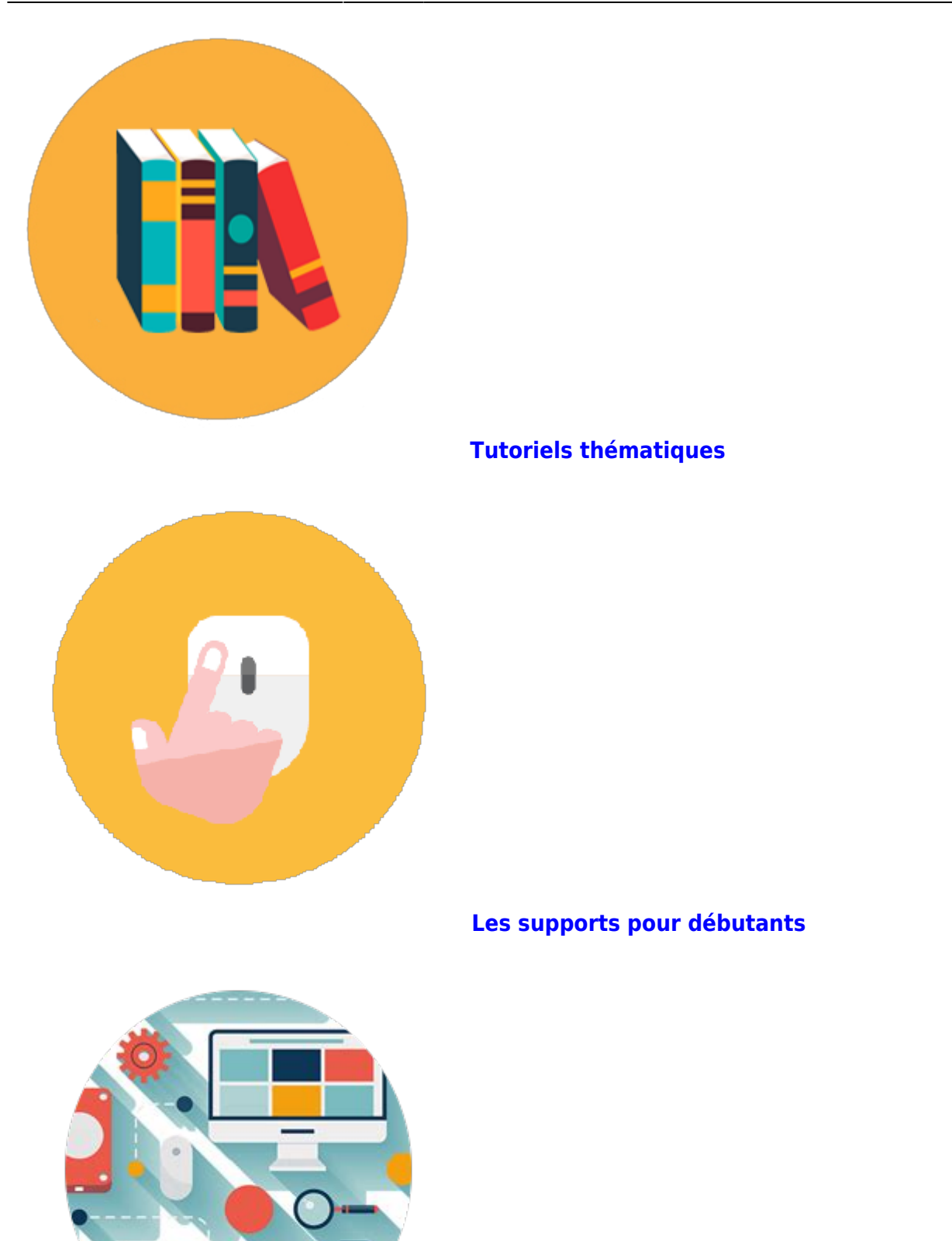

**[Un logiciel pour ...](https://www.informethic.net/dokuwiki/doku.php?id=unlogiciel)**

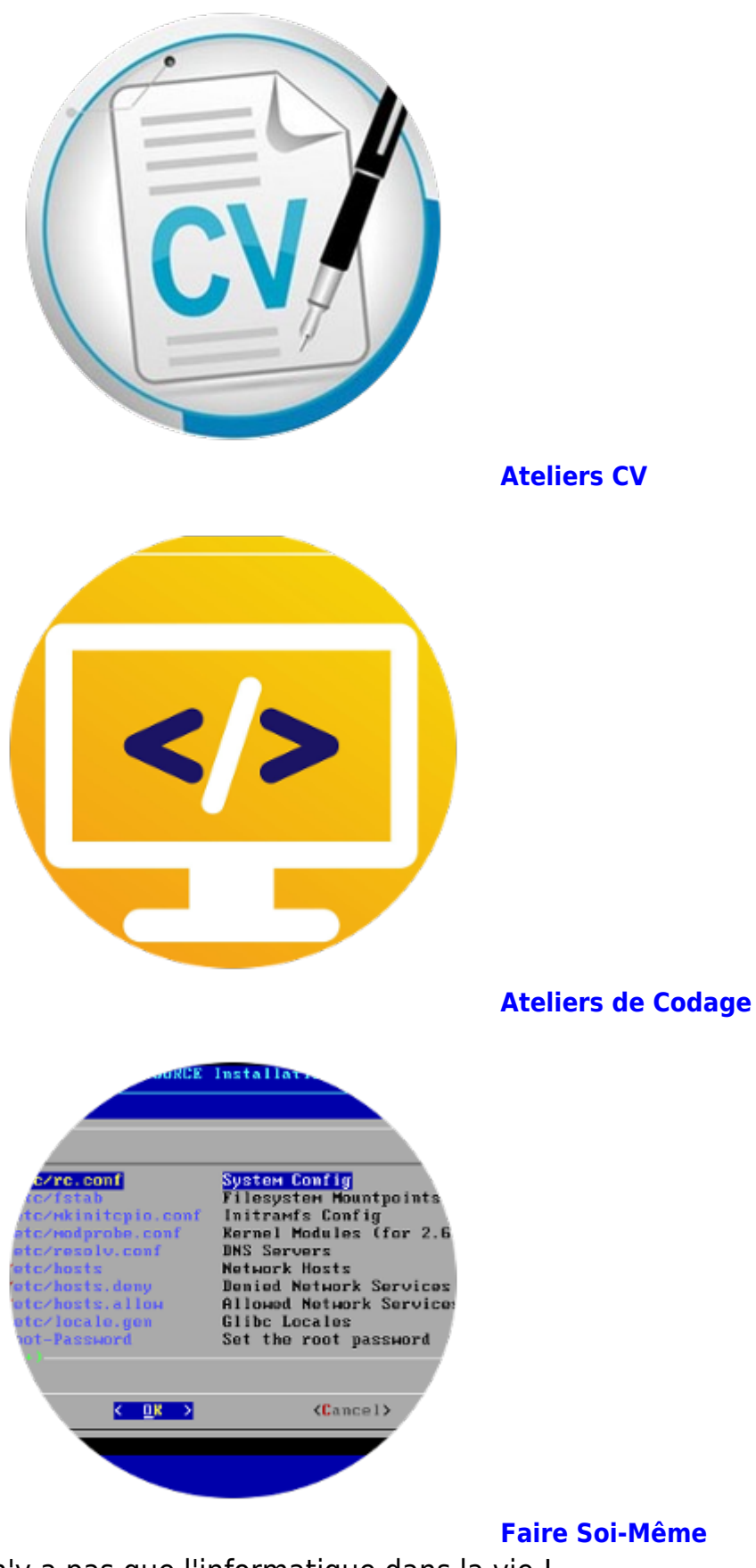

Il n'y a pas que l'informatique dans la vie ! Il y a aussi :

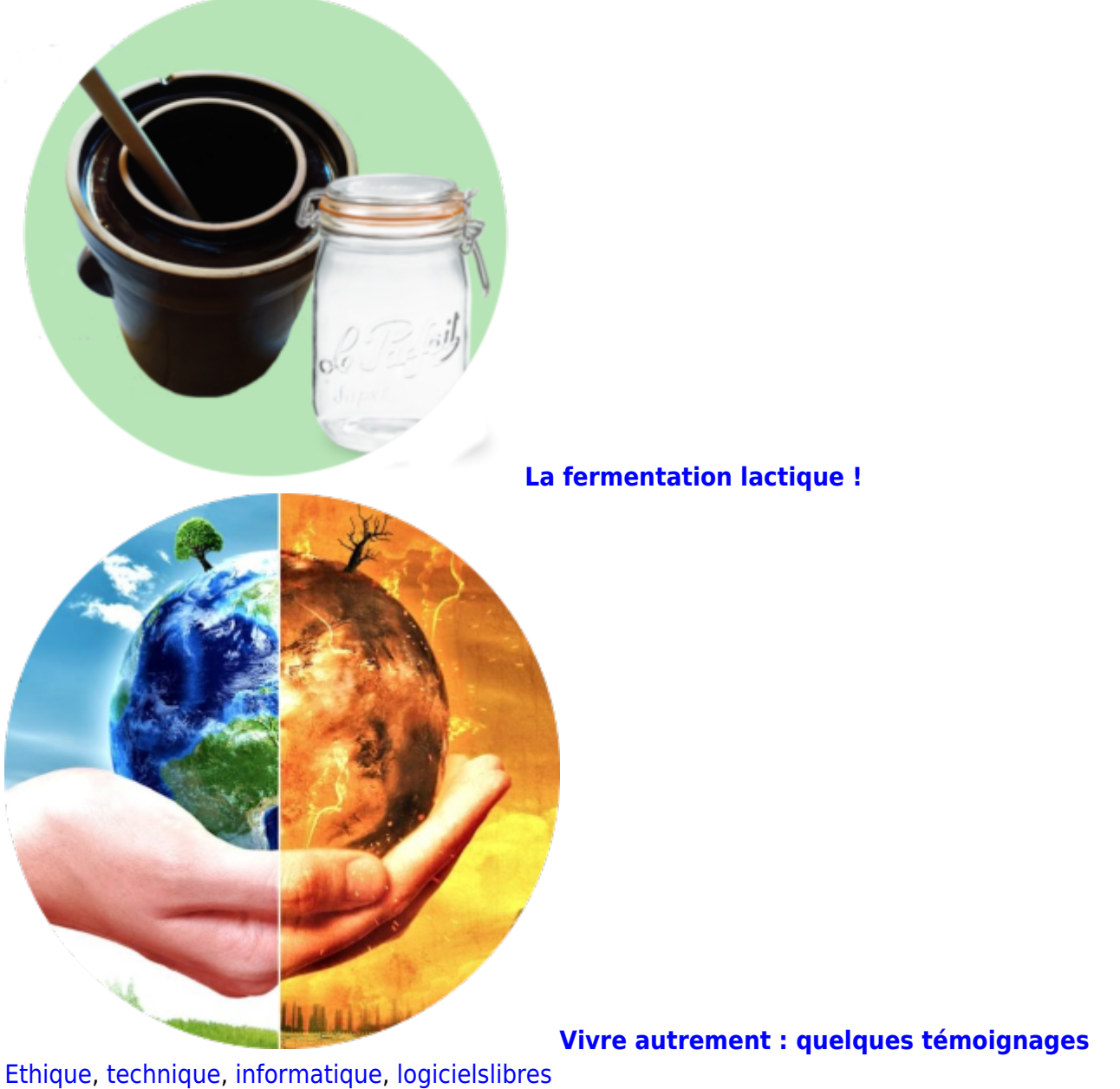

From: <https://www.informethic.net/dokuwiki/>- **Ethique et Informatique ... dietétique**

Permanent link: **<https://www.informethic.net/dokuwiki/doku.php?id=accueil>**

Last update: **2023/09/23 21:19**

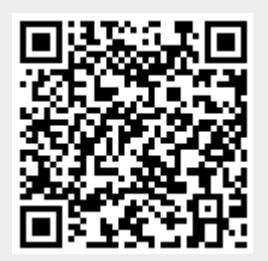